# **Observação da Solicitação (CCESU044)**

Esta documentação é válida para todas as versões do Consistem ERP.

# **Pré-Requisitos**

Não há.

### **Acesso**

Módulo: Entradas - Compras e-Procurement

Grupo: Solicitação

[Geração de Solicitação \(CCESU040\)](https://centraldeajuda.consistem.com.br/pages/viewpage.action?pageId=283869204)

Botão **Observação Solicitação**

# **Visão Geral**

O objetivo deste programa é informar observações da solicitação e não do produto solicitado.

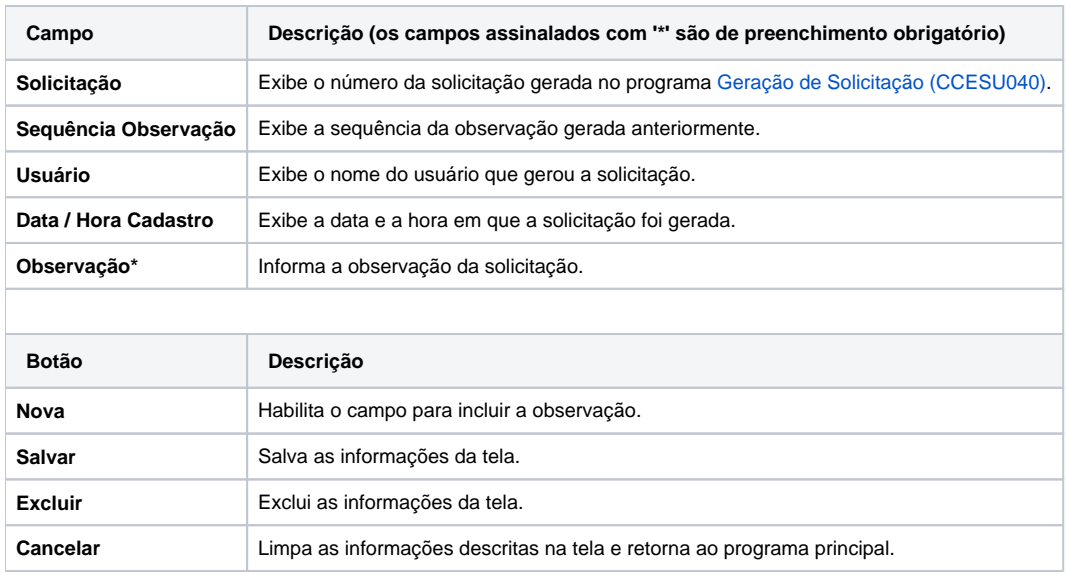

#### Atenção

As descrições das principais funcionalidades do sistema estão disponíveis na documentação do [Consistem ERP Componentes.](http://centraldeajuda.consistem.com.br/pages/viewpage.action?pageId=56295436) A utilização incorreta deste programa pode ocasionar problemas no funcionamento do sistema e nas integrações entre módulos.

Exportar PDF

Esse conteúdo foi útil?

Sim Não